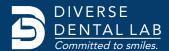

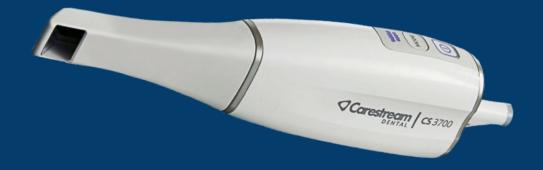

CareStream<sup>™</sup> Cs3700

Connect Your CareStream™ to DDL's Workflow

Save time and money when you send scans directly from your CareStream™ digital impression scanner. In addition to all-ceramic restorations, DDL accepts digital impressions for PFM and full-cast restorations.

- Create or Login to your CS Connect portal
- Select 'Partners' and then choose 'Add New Partner' option at the bottom
- Search for "Diverse Dental Lab" and continue
- Diverse Dental Lab receives an email to authorize your connection to our workflow before you can transfer files.
- Once the connection is authorized upload your files and start your case.

If you have any questions, contact DDL at 1.844.463.4837 and ask for digital impression technical support.

## **Looking for More** Information?

For product information or resources visit www.diversedentallab.com or Call us on 1.844.463.4837

Save money and time on every digital case, choose to go model free!

**SAVE 20% ON YOUR** FIRST DIGITAL CASE

PROMO CODE:

Digital submissions are simple when you choose Diverse Dental Lab.

Write promo code: DDLDIGITAL on your Rx when you upload your first case and save 20% on your first digital submission.

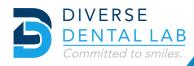

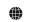